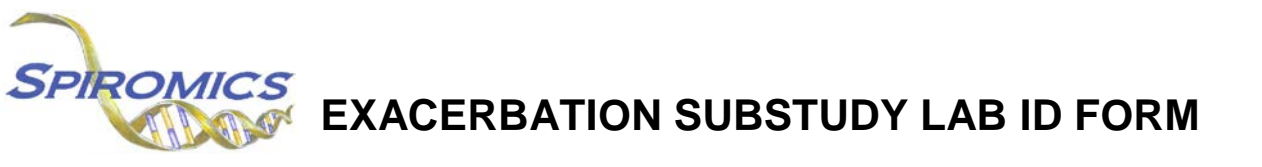

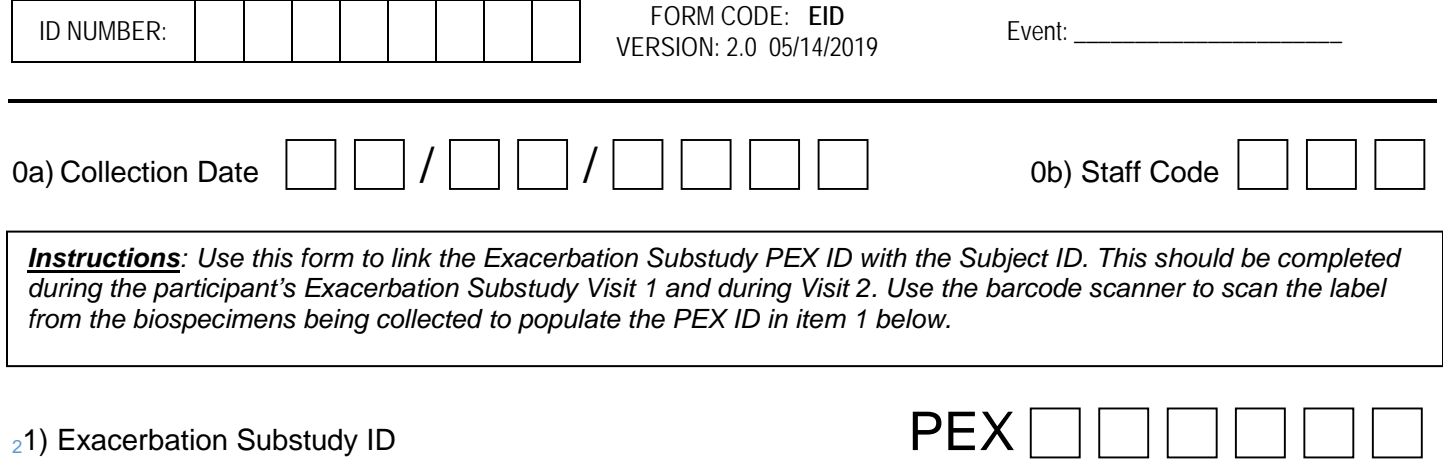

**END OF FORM**